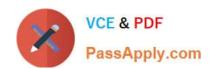

# ENOV612-PRGQ&As

V6 ENOVIA V6 Program Central (V6R2012)

# Pass Dassault Systemes ENOV612-PRG Exam with 100% Guarantee

Free Download Real Questions & Answers PDF and VCE file from:

https://www.passapply.com/enov612-prg.html

100% Passing Guarantee 100% Money Back Assurance

Following Questions and Answers are all new published by Dassault Systemes Official Exam Center

- Instant Download After Purchase
- 100% Money Back Guarantee
- 365 Days Free Update
- 800,000+ Satisfied Customers

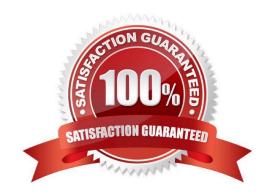

## https://www.passapply.com/enov612-prg.html

### 2024 Latest passapply ENOV612-PRG PDF and VCE dumps Download

#### **QUESTION 1**

Who can view the assessment informaton?

- A. Any person who can view the Project
- B. Only the Project owner
- C. Only the Project Administrator
- D. The Project Administrator and the Project Owner

Correct Answer: A

#### **QUESTION 2**

Where does a task assigned to you appear?

- A. In ENOVIA Icon Mail
- B. On the global tool bar
- C. In the Program Display window
- D. In all these places

Correct Answer: A

#### **QUESTION 3**

Edits to a Project Template afect:

- A. any current project that is in the Actve state that was created from the template
- B. any future project that will be created from that template
- C. any project that is in the Create state that was created from that project
- D. all projects that were created from that template

Correct Answer: B

#### **QUESTION 4**

What is a project?

- A. A collecton of tasks to be performed
- B. Several tasks in a specifc sequental order

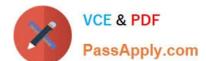

#### https://www.passapply.com/enov612-prg.html 2024 Latest passapply ENOV612-PRG PDF and VCE dumps Download

- C. Tasks bounded by tme, resources and required results
- D. All of these

Correct Answer: D

#### **QUESTION 5**

To add Persons to Projects, you would use what Categories menu item?

- A. Members
- B. Add Users
- C. Propertes
- D. Approvals

Correct Answer: A

ENOV612-PRG PDF Dumps

ENOV612-PRG Study Guide ENOV612-PRG Braindumps